SEGUNDO INFORME QUE PRESENTA EL SECRETARIO EJECUTIVO A LA JUNTA GENERAL EJECUTIVA SOBRE LAS ACTIVIDADES REALIZADAS PARA EL DESARROLLO E IMPLEMENTACIÓN DE UNA APLICACIÓN INFORMÁTICA QUE CONTRIBUYA AL CUMPLIMIENTO DE LAS OBLIGACIONES DE LOS PARTIDOS POLÍTICOS Y CANDIDATOS, ASÍ COMO DE LAS ATRIBUCIONES QUE EN MATERIA DE FISCALIZACIÓN TIENE EL INSTITUTO NACIONAL ELECTORAL, MISMO QUE DEBERÁ PRESENTARSE ANTE EL CONSEJO GENERAL

Abril de 2015

# **CONTENIDO**

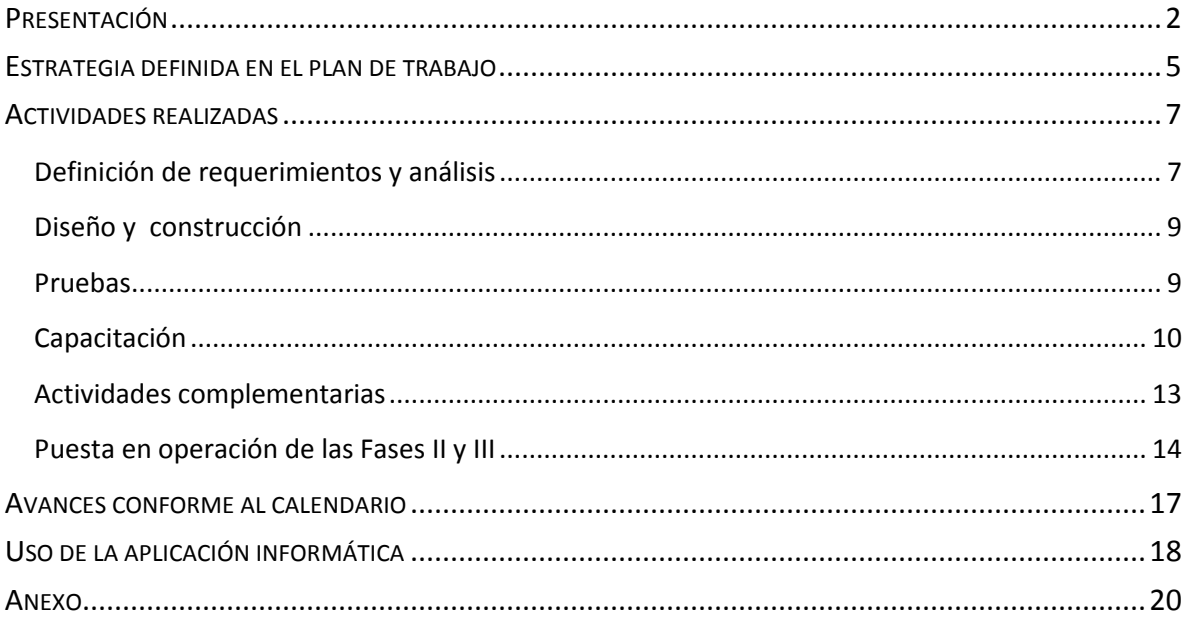

# <span id="page-2-0"></span>PRESENTACIÓN

La reforma electoral de 2014 rediseñó el régimen bajo el que se realizan las tareas de fiscalización de partidos políticos y candidatos. A partir de su entrada en vigor, la fiscalización de los ingresos y gastos de los partidos políticos, así como la de cada aspirante y cada candidato a ocupar un cargo de elección popular, tanto en el ámbito federal como en el local, corresponde, de manera exclusiva, a la nueva autoridad electoral de carácter nacional: el Instituto Nacional Electoral (INE).

El despliegue de este modelo de fiscalización se sustenta en tres ideas centrales: un nuevo esquema de distribución de competencias entre el Consejo General del Instituto, la Comisión de Fiscalización y la Unidad Técnica de Fiscalización (UTF); la revisión de informes de ingresos y gastos durante el periodo de campaña, de manera tal que los resultados de la fiscalización se emitan antes de la calificación de la elección; y la introducción de tecnologías de información y comunicación a la tareas de contabilidad y revisión de la fiscalización.

En el nuevo marco legal, la autoridad electoral cuenta con plazos más cortos para revisar, dictaminar y resolver un volumen considerablemente mayor de informes (lo correspondiente a los ámbitos federal y local). Así, la modernización de las tareas de fiscalización mediante la introducción de herramientas electrónicas de contabilidad se configura como uno de los elementos principales del nuevo modelo de fiscalización y, de esta forma, en uno de los retos principales para la implementación de la reforma.

Desde su integración, el INE ha realizado acciones para poner en práctica las innovaciones de la reforma en materia de fiscalización. En el marco de estos trabajos, la Comisión de Fiscalización y las áreas ejecutivas del Instituto actuaron de manera coordinada para llevar al Consejo General una propuesta que definiera el modelo conceptual y los fundamentos tecnológicos para el desarrollo e implementación del Sistema en Línea de Contabilidad previsto en el artículo 191, numera 1, inciso b), de la Ley General de Instituciones y Procedimientos Electorales (LGIPE).

El pasado 28 de enero de 2015, con el objetivo de hacer frente a la situación extraordinaria derivada del inicio del procedimiento administrativo de rescisión del contrato que el Instituto suscribió con el consorcio encabezado por Scytl México, el Consejo General del INE aprobó el Acuerdo INE/CG47/2015 por medio del cual instruyó a la Junta General Ejecutiva *realizar las acciones necesarias para el desarrollo e implementación de una aplicación informática que contribuya al cumplimiento de las obligaciones de los partidos políticos y candidatos, así como de las atribuciones que en materia de fiscalización tiene el Instituto Nacional Electoral.*

Mediante este acuerdo, el Consejo General determinó que en el desarrollo e implementación de la aplicación informática se considerasen las definiciones que en su momento tomó el propio Consejo en el Acuerdo INE/CG120/2014 por el que se aprobó el Diseño y Alcances del Sistema en Línea de Contabilidad de los partidos políticos, aspirantes, precandidatos y candidatos. Asimismo, el Consejo General estableció que la aplicación informática a desarrollar e implementar debía permitir el registro en línea de operaciones de ingresos y gastos bajo criterios homogéneos; el uso del catálogo de cuentas para su registro; el reporte de operaciones diarias; el registro e identificación de gastos prorrateados; y la presentación de informes de campañas y reporte de gastos identificados.

Se trata pues de una herramienta que no está diseñada para responder a una coyuntura, sino que contempla las bases principales del sistema en línea de contabilidad que se usará también para la fiscalización en futuros procesos electorales, y que permitirá al Instituto llevar a cabo y cumplir con sus obligaciones constitucionales y legales para la fiscalización de éste y otros procesos. De ahí que el Instituto se haya hecho acompañar por expertos de la Universidad Nacional Autónoma de México para contar con su asesoría técnica especializada que permita realizar la construcción, aseguramiento de la calidad y puesta en operación del Sistema.

En este sentido, es preciso señalar que el desarrollo de un sistema sirve como herramienta para procesar, revisar, verificar y analizar la información con mayor agilidad y precisión, pero no sustituye el trabajo que un equipo de auditores expertos debe realizar. Por ello, la Unidad Técnica de Fiscalización ha previsto la conformación y cuenta ya con un equipo integrado por más de 300 personas con experiencia para realizar las labores encomendadas, desplegadas tanto a nivel central como en la estructura desconcentrada del Instituto.

Para transparentar los trabajos realizados por el INE y dar certeza a la ciudadanía y a los sujetos obligados sobre los alcances, fases y responsables en el desarrollo e implementación de la aplicación informática, el Consejo General instruyó a la Junta General Ejecutiva presentar un Plan de Trabajo respecto de las acciones a realizar para dar cumplimiento al Acuerdo INE/CG47/2015.

De este modo, la Junta General Ejecutiva aprobó el Plan de Trabajo para el desarrollo e implementación de la aplicación informática mencionada, el cual fue aprobado también por la Comisión de Fiscalización el 19 de febrero de 2015, y posteriormente por el propio Consejo General el 25 de febrero de 2015 (INE/CG72/2015).En el mismo sentido, el Consejo General instruyó a la Junta General Ejecutiva presentar en cada sesión ordinaria un informe sobre las actividades para el desarrollo e implementación de la aplicación mencionada.

En cumplimiento al Acuerdo INE/CG47/2015, la Junta General Ejecutiva sometió a la consideración del Consejo General el primer informe mandato por en la sesión extraordinaria que ese órgano celebró el pasado 11 de marzo de 2015. Con la presentación anticipada del informe –es decir, en una sesión extraordinaria y no en la ordinaria del mes marzo- se buscó informar y dar certeza a los principales usuarios de la herramienta –los partidos políticos- y a la sociedad en general que en el desarrollo del sistema se estaba cumpliendo a cabalidad con el Plan de Trabajo aprobado por el máximo órgano de dirección del Instituto, y se encontraba ya en funcionamiento pleno el primero de sus módulos, tal como se estableció en el programa de entregas. Asimismo, por la relevancia del tema y buscando proveer información oportuna y pormenorizada, en la sesión ordinaria efectuada el 25 de marzo de 2015 se presentó una actualización del informe con corte al 20 de marzo.

Ahora, para dar cumplimiento puntual a lo mandatado por el Consejo General en el Acuerdo INE/CG47/2015, se elaboró este segundo informe en que se da cuenta de las actividades realizadas para el desarrollo e implementación de la aplicación informática. Esta segunda entrega se estructura en tres partes: la primera expone la estrategia definida en el Plan de Trabajo aprobado por el Consejo General; la segunda refiere a las actividades realizadas por las áreas ejecutivas con corte al 20 de abril de 2015; finalmente, la tercera presenta los avances conforme al calendario aprobado en el Plan de Trabajo.

## <span id="page-5-0"></span>ESTRATEGIA DEFINIDA EN EL PLAN DE TRABAJO

La Junta General Ejecutiva emitió el 16 de febrero de 2015 el Acuerdo INE/JGE21/2015 por el que se aprobó el Plan de Trabajo para el desarrollo e implementación de una aplicación informática que contribuyera al cumplimiento de las obligaciones de los partidos políticos y candidatos, así como de las atribuciones que en materia de fiscalización tiene el Instituto Nacional Electoral. De conformidad con lo establecido en el Acuerdo INE/CG47/2015, el Plan de Trabajo fue revisado y aprobado por la Comisión de Fiscalización en la tercera sesión extraordinaria celebrada el 19 de febrero de 2015. Posteriormente, el 25 de febrero pasado, también en cumplimiento a lo previsto en el Acuerdo INE/CG47/2015, el Plan de Trabajo fue aprobado por el Consejo General del INE por medio del Acuerdo INE/CG72/2015.

El Plan de Trabajo, documento que guía las actividades de desarrollo e implementación de la aplicación informática, previó una estrategia compuesta de tres fases. En cada una de ellas se debían poner en operación distintas funcionalidades que en conjunto integrarán la primera versión de la herramienta definida en el artículo 191, párrafo 1, inciso b), de la LGIPE.

Las actividades previstas en el Plan de Trabajo han permitido que el Instituto cuente con una aplicación informática que hace posible que en 2015, por primera vez en la historia electoral de México, múltiples funciones en materia de contabilidad y fiscalización se realicen mediante un sistema en línea con criterios homogéneos de operaciones de ingresos y gastos y la presentación de informes de campaña. Estas funcionalidades serán, en conjunto, la base del sistema integral con el que contará el Instituto para las tareas de fiscalización encomendadas por la Constitución y la Ley.

Conforme al Plan de Trabajo aprobado por el órgano máximo de dirección del Instituto, la puesta en operación de la Fase I debía realizar el 6 de marzo de 2015 e incluir las siguientes funcionalidades: accesos, registro de candidatos, registro de operaciones, envío de evidencias, reportes del registro de operaciones, carga de archivos, temporalidad y cálculo del prorrateo.

La liberación de la Fase II debía ocurrir el 26 de marzo e incluir la estructura informática para la incorporación y manejo de información de fuentes externas, ello para hacer posible la realización de cruces con información proveniente de la Unidad de Inteligencia Financiera (UIF), el Servicio de Administración Tributaria (SAT), la Secretaría de Hacienda y Crédito Público (SHCP), así como de datos generado por el propio Instituto a partir de fuentes como el Registro Nacional de Proveedores (RNP), entre otros.

La puesta en operación de la Fase III contempló las siguientes funcionalidades: envío de informes de campaña y archivos adjuntos, captura de ingresos y gastos no reportados, carga de topes, productos de fiscalización e indicadores.

Tal como fue programado las funcionalidades contempladas en cada una de las tres fases se pusieron en operación en las fechas previstas: la Fase I se liberó el pasado viernes 6 de marzo, fecha en que iniciaron las primeras campañas locales; en tanto que las fases II y II se pusieron en operación el 26 de marzo y 6 de abril respectivamente.

Además, paralelamente al proceso de liberación de las funcionalidades en cada una de las fases, la Unidad Técnica de Fiscalización ha realizado las actividades necesarias para capacitar a los sujetos obligados en el uso y aprovechamiento de la aplicación informática.

# <span id="page-7-0"></span>ACTIVIDADES REALIZADAS

La presente sección ofrece un recuento de las actividades realizadas para el desarrollo de la aplicación informática, en el marco del Acuerdo INE/CG47/2015 por medio del cual instruyó a la Junta General Ejecutiva realizar las acciones necesarias para el desarrollo e implementación de una aplicación informática que contribuya al cumplimiento de las obligaciones de los partidos políticos y candidatos, así como de las atribuciones que en materia de fiscalización tiene el Instituto Nacional Electoral.

Los trabajos efectuados por el Instituto involucraron la ejecución de tareas de muy diversa índole y demandaron de la mayor coordinación entre las áreas ejecutivas del Instituto. En particular, el personal especializado de la Unidad Técnica de Fiscalización y la Unidad Técnica de Servicios de Informática celebraron de dos a tres sesiones de trabajo por día en los dos meses más recientes.

La coordinación entre ambas áreas permitió de manera eficaz definir y ejecutar tareas relativas al análisis, diseño, construcción y pruebas técnicas. Bajo este marco de colaboración, se aclararon dudas e identificaron retos específicos para el proyecto. De manera global, se efectuaron más de 210 sesiones de trabajo, tanto presenciales como a través de audioconferencias.

#### <span id="page-7-1"></span>**Definición de requerimientos y análisis**

 *Definición de requerimientos.* La UTF, haciendo énfasis en las necesidades de la fiscalización de las campañas del proceso electoral 2014-2015 y con base en el análisis de las nuevas disposiciones electorales, definió los alcances y reglas de los requerimientos para el desarrollo e implementación de una aplicación informática cuya puesta en operación contribuiría al cumplimiento de las obligaciones de los partidos políticos y candidatos, así como de las atribuciones que en materia de fiscalización tiene el INE.

Para lo anterior, se definieron las actividades que integran el proceso de campaña, identificando como principales actores a los sujetos obligados, al INE y los terceros cuya información, convenida en acuerdos de intercambio y colaboración, sentaría las bases de una fiscalización expedita. Es así que fue necesario actualizar los convenios de intercambio de información que se tenían con instituciones como el SAT o la UIF, a fin de implementar esquemas para facilitar al INE allegarse de información en forma electrónica.

La definición de requerimientos para el desarrollo de la aplicación contempló el registro homogéneo (basado en un catálogo de cuentas único) y en línea de las operaciones por parte de los sujetos obligados; asimismo, la posibilidad de adjuntar evidencias del registro de sus operaciones; de cargar información de fuentes externas como facturas electrónicas, domicilios fiscales, estatus en el RFC, declaraciones de impuestos, operaciones relevantes, inusuales, catálogo de productos proporcionado por los proveedores en el RNP, entre otras; y la explotación, cruce y confronta de información que permitirá identificar patrones o comportamientos que sirvan de base para establecer las acciones y procedimientos de auditoría a utilizar en la revisión de los ingresos y gastos de campaña, todo lo anterior en un sistema totalmente administrado por el INE.

En específico, respecto de las actividades realizadas con posterioridad a la presentación del primer informe, la definición de requerimientos contempló en su momento la especificación de la estructura para incorporar la información de fuentes externas, los mecanismos y periodicidad de carga, los cruces para generar información que apoyen las actividades de fiscalización, el pre-llenado y generación de los informes de campaña, la entrega de los anexos y adjuntos correspondientes y la generación de cédulas de auditoría vía sistema.

Adicionalmente, se llevaron a cabo reuniones con personal del SAT a fin de plasmar en un documento el nivel de servicio que se respetará para la entrega de la información que el Instituto realiza de forma periódica, acordando atender estas solicitudes en un plazo máximo de 4 días naturales, en un formato electrónico que facilitará la carga de la información a la aplicación informática del Instituto.

 *Análisis*. Una vez identificados los elementos y el esquema a seguir, los especialistas de la UTF y de la Unidad Técnica de Servicios de Informática (UNICOM) realizaron actividades para, en conjunto, analizar, aclarar y desarrollar los requerimientos y especificaciones definidas por la UTF, de tal forma que lo plasmado en los documentos se concretara en una aplicación robusta y viable en el corto tiempo. Para definir el alcance de las funcionalidades de la aplicación informática se celebraron nuevamente sesiones de trabajo de análisis de la solución requerida. En esas sesiones se explicó a detalle cada una de las reglas plasmadas por el negocio, con base en las normas electorales aplicables, ello con la finalidad de que UNICOM conociera las necesidades que del negocio debía cubrir la aplicación.

#### <span id="page-9-0"></span>**Diseño y construcción**

- *Diseño*. La UTF y UNICOM realizaron trabajos para definir el modelado del proyecto. En particular, en el periodo posterior a la entrega del primer informe se definieron los procesos para incorporar la información de fuentes externas, las reglas para cotejar la información registrada por los sujetos obligados con la proveniente de fuentes externas, y los flujos de navegación para el módulo de informes y la cédula de auditoría, respetando, como siempre la premisa que la experiencia del usuario en la navegación de cada uno de los módulos que integran la aplicación informática fuera sencilla y amigable, y que la información recopilada permitiera ejecutar el procesamiento y análisis de cada uno de los datos que se almacenaría en la herramienta. Durante esta etapa, UNICOM, con base en el requerimiento y análisis que resultaron de las sesiones de trabajo, presentó los bosquejos de las pantallas. Tales bosquejos fueron analizados y aprobados por la UTF.
- *Construcción*. Una vez aprobado el diseño, la UTF y UNICOM realizaron trabajos enfocados en la construcción de la aplicación informática. Para ello, definieron que el desarrollo se hiciera modularmente considerando las siguientes etapas para el segundo y tercer entregable: carga de la información de fuentes externas y construcción de los formularios de informes y de cédula de auditoría, respectivamente.

#### <span id="page-9-1"></span>**Pruebas**

 *Pruebas de funcionamiento*. En esta etapa del proyecto se definió como estrategia un esquema de pruebas incrementales de funcionalidades específicas de forma que la pruebas se realizaran conforme se fueran desarrollando dichas funcionalidades para, que, una vez concluida la entrega correspondiente se realizaran las pruebas integrales correspondientes. En específico, se prepararon y ejecutaron aproximadamente 800 *scripts* de pruebas. Es decir, se realizaron ensayos con casos específicos y datos preparados previamente para determinar si la herramienta funcionaba correctamente o en su caso se identificaban defectos que corregir. De este modo, la ejecución de los 800 casos de uso, permitió identificar observaciones que fueron corregidas y solventadas satisfactoriamente. Así, la ejecución de las pruebas terminó el 5 de abril de 2015, y se concluyó que la aplicación cumple con lo solicitado en el requerimiento funcional. Es importante advertir que en esta etapa y bajo la metodología "error-corrección" se ejecutaron *scripts* de pruebas sobre diversas versiones de la aplicación, hasta contar con la versión final para su puesta en operación el 6 de abril pasado.

- *Pruebas de desempeño*. Las pruebas de desempeño, que forman parte de la estrategia de aseguramiento de la calidad, se ejecutaron conforme lo planeado una vez que concluyó la etapa de pruebas –señalada en el plan de actividades y descrita en el apartado anterior-. Su objetivo consistió en someter a volúmenes de concurrencia (de usuarios simultáneos) al Sistema; es decir, se emuló el uso del Sistema por parte de 230 usuarios de manera concurrente, lo que permite identificar el comportamiento del Sistema y su infraestructura cuando es sometido a una considerable demanda en que 230 personas, en el mismo instante, realicen operaciones de registro y consulta. En ese contexto, se planearon tres planes de prueba:
	- o El primero que emulara actividades de registro de información en los módulos de operaciones individuales de pólizas (una a una)
	- o El segundo correspondiente al módulo de prorrateo
	- o El último relacionado con la consulta de reportes que el Sistema ofrece.

Durante la ejecución del primer plan de pruebas, se subsanaron inconsistencias en los privilegios de los usuarios y se garantizó que las contraseñas de acceso estuvieran correctamente asignadas. El resultado de la ejecución de este tipo de pruebas permitió realizar adecuaciones a la configuración de la infraestructura de almacenamiento y procesamiento, para garantizar la correcta operación del Sistema en ambiente productivo.

Adicionalmente, y con la finalidad de continuar con el proceso de optimización de la infraestructura de almacenamiento, procesamiento y comunicaciones, se habilitó un ambiente idéntico al productivo para continuar haciendo pruebas de volumen y concurrencia que no afectaran la operación del Sistema y permitieran detectar algún área de oportunidad en la configuración de dicha infraestructura.

En virtud de lo anterior, se han realizado pruebas incrementales que se tiene programado concluir a final de este mes. En dichas pruebas, se pretende someter el Sistema a una actividad que emule la operación de más de dos mil usuarios de manera concurrente, en comparación con los 230 usuarios con los que iniciaron las pruebas en sus primeras etapas.

### <span id="page-10-0"></span>**Capacitación**

Para atender la necesidad de capacitar a los usuarios de la aplicación informática, la Unidad Técnica de Fiscalización ha desarrollado una estrategia basada en diferentes componentes. Por una parte, se conformó un equipo de capacitadores con experiencia en las actividades de

auditoría, los cuales se han encargado de contribuir a la elaboración de materiales tanto sobre las facultades de fiscalización, como en el uso de la herramienta informática en proceso de desarrollo e implementación.

Por la otra, se realizaron acuerdos entre las áreas de asistencia telefónica (INETEL) y asistencia técnica (Centro de Atención a Usuarios-CAU) del Instituto para llevar a cabo las actividades de asesoría y soporte relacionados con la operación y funcionalidad de la aplicación. Adicionalmente, se elaboraron materiales de apoyo que no requieren de pantallas o flujos de navegación de la aplicación (guías de configuración y guías para la carga masiva de archivos).

En la misma lógica de lo descrito en el primer informe, la Unidad Técnica de Fiscalización ha continuado realizando las actividades para capacitar a los usuarios de la aplicación informática. Además, las áreas de asistencia telefónica (INETEL) y Centro de Atención a Usuarios (CAU) del Instituto llevan a cabo las actividades de asesoría y soporte relacionados con la operación y funcionalidad de la aplicación.

Con el fin de desarrollar las habilidades y competencias se ha provisto de conocimiento técnico especializado en materia de auditoría y uso de la plataforma de la aplicación informática a las personas que fungen como enlaces de fiscalización en las entidades federativas, como también a auditores, personal de las Juntas Locales Ejecutivas, Órganos Públicos Locales Electorales, partidos políticos, candidatos, aspirantes y candidatos independientes de las entidades federativas.

En específico, la estrategia de capacitación se ha estructurado a partir de cuatro ejes rectores:

- 1. *Selección*. Se refiere a la elección y clasificación del conocimiento y habilidades técnicas que los receptores de la capacitación deben desarrollar para llevar a cabo sus actividades con profesionalismo y eficiencia, los cuales se enlistan a continuación:
	- Presentación de informes
	- Reporte de egresos e ingresos
	- Avisos a la Unidad Técnica de Fiscalización
	- Procedimientos adicionales
	- Prorrateo
	- Sanciones
	- Uso y manejo del Sistema Integral de Fiscalización
- 2. *Modelos educativos.* Se refiere a las actividades de impartición de conocimiento de forma inmediata, ágil y eficiente. Para ello se ha llevado a cabo una estrategia mixta, la cual abarca la capacitación presencial (i.e. en persona, directamente en las oficinas de las Juntas Locales

Ejecutivas o partidos políticos) y en línea, a través de la generación de materiales de consulta a través de internet (centro de ayuda a usuarios, manuales de uso, videocápsulas, materiales descargables).

- *3. Práctica.* El eje práctico es la organización de talleres a través de los cuales, los receptores de la capacitación realizan de forma guiada junto con el expositor, el paso a paso de las operaciones del Sistema Integral de Fiscalización*.*
- 4. *Alcance.* El alcance implica llevar la capacitación a todos las entidades federativas del país, haciendo extensiva la invitación a personal de las Juntas Locales Ejecutivas del Instituto, a personal de los Órganos Públicos Locales Electorales (OPLE), integrantes de los equipos de finanzas de todos los partidos políticos, tanto locales como nacionales, candidatos, aspirantes y candidatos independientes.

Ahora bien, es fundamental señalar que las actividades realizadas en materia de capacitación se han intensificado a lo largo del último mes. Estos esfuerzos han permitido el logro de resultados relevantes. En el informe que se presentó al Consejo General en la sesión ordinaria del 25 de marzo de 2015 se reportó que el número personas capacitadas hasta entonces ascendía a 390 personas. Entre el 20 de marzo y el 20 de abril –fechas de corte de la información respectivamente incluida en el anterior y el presente informe- el número de personas capacitadas se incrementó significativamente llegando a esta segunda fecha a 3,984.

En efecto, en un lapso de un mes las actividades de capacitación alcanzaron un público diez veces superior. Este incremento se explica por la planeación realizada por la UTF que en un primer momento puso énfasis en garantizar que la capacitación permitiera que a los sujetos obligados estar en condiciones de cumplir con sus obligaciones en las entidades cuyas campañas dieron inicio en mes de marzo. Lo anterior se realizó siempre bajo la premisa conseguir la máxima cobertura en el ámbito federal y en el local.

Ciertamente, en el informe anterior se indicó que la capacitación se concentró en un inicio en Guerrero, Nuevo León, Sonora, Colima y San Luis Potosí, además del Distrito Federal. Ahora, la información con la que se cuenta muestra que la cobertura de la capacitación se extendió de forma tal que hoy se cuenta con personas capacitadas en cada una de las entidades federativas. Es decir, en un periodo de treinta días la fiscalización no sólo se multiplicó en volumen; también se desplegó a lo largo del territorio nacional.

Ahora bien, en cuanto a los diferentes públicos en los que se ha concentrado la capacitación destacan en primer lugar los sujetos obligados. Entre el inicio de las labores de capacitación en marzo pasado y el 20 de abril, la Unidad Técnica de Fiscalización capacitó a 3,153 vinculadas a partidos políticos, aspirantes y candidatos independientes. Las 831 restantes corresponden a funcionarios electorales de Tribunal Electoral del Poder Judicial de la Federación, de los OPLE y del propio INE.

Todos los partidos políticos nacionales han respondido favorablemente a las invitaciones que ha realizado la UTF. A la fecha, personal de cada uno de ellos ha sido capacitado por parte de la UTF. En conjunto, este universo de personas asciende a un total de 2,940. En este respecto es importante señalar que las actividades realizadas por la autoridad han buscado atender las necesidades de los partidos, las cuales se encuentran a su vez condicionadas por los esquemas administrativos que cada uno de ellos ha definido para sí.

Estas divergencias se reflejan en la distribución territorial del personal capacitado. Por ejemplo, algunos sujetos obligados han solicitado la realización de eventos de capacitación en el Distrito Federal, a los cuales han acudido personas cuyas actividades se realizan en el resto de las entidades federativas. En contraste, el esquema de capacitación que se ha seguido con otros partidos políticos nacionales ha sido con un perfil desconcentrado, consistente en eventos presenciales y a distancia.

En cuanto a sujetos obligados distintos a los partidos políticos nacionales, debe destacarse que la UTF ha realizado esfuerzos por lograr que la mayor cobertura posible en el breve periodo con el que se ha contado. Al 20 de abril, se había capacitado a 50 personas allegadas a 22 partidos políticos locales; y 163 vinculadas a aspirantes y candidatos independientes.

Como se advirtió antes, la capacitación se ha extendido a funcionarios de autoridades como los OPLE, el Tribunal Electoral del Poder Judicial de la Federación y el Instituto Nacional Electoral, a nivel central y en los órganos desconcentrados. Al 20 de abril pasado, un total de 831 personas provenientes habían sido capacitadas. Con estos trabajos, se busca contribuir a garantizar un tránsito adecuado hacia el nuevo modelo de fiscalización que involucra un uso permanente de tecnologías de información como la aplicación informática cuyo desarrolla motiva este informe.

### <span id="page-13-0"></span>**Actividades complementarias**

 *Convenio INE-SAT*. El Convenio de Colaboración entre el INE y el Servicio de Administración Tributaria se suscribió formalmente en un evento público celebrado el 23 de febrero de 2015. En el marco de este convenio, el día 5 de marzo se celebró la primera reunión con la Comisión Técnica, integrada por la Unidad Técnica de Fiscalización y por la Administración General de Evaluación del Servicio de Administración Tributaría.

- *Convenio INE-UIF*. El Convenio con la Unidad de Inteligencia Financiera para coadyuvar a garantizar la plena procedencia lícita de los recursos obtenidos por los partidos políticos y candidatos durante los procesos electoralesfue aprobado el 13 de abril del año en curso por la Comisión de Fiscalización en su Octava Sesión Extraordinaria, mediante Acuerdo CF/031/2015.
- *Convenio INE-UNAM*. El desarrollo e implementación de la aplicación informática es responsabilidad exclusiva del Instituto; en los trabajos asociados a ello se cuenta con el acompañamiento de la Universidad Nacional Autónoma de México. En este sentido, la Dirección Jurídica en coordinación con otras unidades administrativas del Instituto ha realizado las gestiones para el procesamiento, suscripción y formalización del convenio específico de colaboración entre ambas instituciones.

### <span id="page-14-0"></span>**Puesta en operación de las Fases II y III**

Tal como se programó en el Plan de Trabajo, y en cumplimiento a lo ordenado por el Consejo General del Instituto, el jueves 26 de marzo fue liberada la segunda fase de la aplicación y el 6 de abril se pusieron en operación las funcionalidades que integran la tercera fase. Con ello, el Instituto hizo posible que al inicio del periodo de presentación de informes de campaña los sujetos obligados contaran con la herramienta por medio de la cual deben ser entregados tales informes.

Cumpliendo con el plan de actividades, la UNICOM realizó en ambiente productivo la instalación del aplicativo con las funcionalidades para la carga de fuentes externas, los primeros cruces de fiscalización, el pre-llenado y generación de informes y la generación de la cédula de auditoría para cada sujeto obligado.

Para mayor detalle, se incluyen al presente informe las pantallas que ilustran las funcionalidades de la aplicación informática que se encuentra operando y disponible para los sujetos obligados (Ver Anexo).

La aplicación informática se ha desarrollado y puesto en operación con base en lo establecido en el Sistema de Gestión de Tecnologías de la Información y Comunicaciones (SIGETIC). Este sistema toma en consideración las experiencias que han tenido diversas organizaciones en el proceso de implementación de mejores prácticas y normas nacionales e internacionales tales como: ISO 9000, ISO 20000 e ISO 27001, para el desarrollo de sus procesos.

Uno de los procesos que conforman el SIGETIC está relacionado con la administración de la seguridad de la información, mismo que tiene el objetivo de garantizar que la información que se procesa, transmite, consulta y/o almacena, cumpla con las siguientes propiedades de seguridad: confidencialidad, integridad, disponibilidad, autenticación y control de acceso.

En ese contexto, la aplicación informática cuenta con diferentes niveles de seguridad que incluyen los siguientes elementos:

- Procedimiento de aprovisionamiento de cuentas de acceso:
	- o Se cuenta con los procedimientos necesarios para aprovisionar las cuentas de acceso a la aplicación informática, garantizando que los accesos provistos cuenten con el nivel de autorización requerido y que el nivel de acceso otorgado corresponda al rol del usuario.
- Procedimientos de monitoreo y operación de la infraestructura:
	- o El proceso de operación y monitoreo de la infraestructura que soporta a la aplicación informática incluye el monitoreo de todos sus componentes (bases de datos, servidores, equipos de comunicaciones), así como la generación y resguardo de los respaldos que garanticen la continuidad en caso de contingencia.
- Incorporación de prácticas de seguridad en el ciclo de vida de desarrollo del software:
	- o El desarrollo de la aplicación informática contempla la incorporación de prácticas en materia de seguridad desde las etapas tempranas del proceso de análisis y diseño, para lo que se cuenta con un estándar de desarrollo seguro basado en las prácticas de seguridad expedidas por organismos como OWASP, NIST y CSIS.
- Controles de seguridad en la Red Nacional de Informática (RedINE):
	- o La confidencialidad de las transacciones que se registran en la aplicación informática están protegidas mediante el protocolo de seguridad TLS, mismo que es utilizado diariamente para blindar las transacciones de banca y comercio electrónico a nivel internacional.
	- o El diseño de la Red INE está orientado a brindar alta disponibilidad, así mismo existen zonas delimitadas por mecanismos de filtrado de paquetes de red (Firewalls) y mecanismos para detección de tráfico maliciosos en el perímetro de la red de datos. Adicionalmente, se cuenta con una infraestructura para detección y en su caso mitigación del impacto de posibles ataques de negación de servicio.
- Controles de seguridad en servidores de almacenamiento y procesamiento:
- o El proceso de instalación, configuración y puesta a punto de los dispositivos de almacenamiento, procesamiento y equipo de comunicaciones que soportan a la aplicación informática, contempla la configuración de medidas de seguridad como parte del proceso de instalación y aprovisionamiento.
- Auditorias en materia de seguridad informática:
	- o Para ratificar las medidas tomadas en materia de seguridad, se llevaron a cabo auditorías internas como parte del proceso de Calidad y Liberación de la aplicación informática, pruebas que fueron aplicadas a nivel de la infraestructura y a nivel del propio sistema.

# <span id="page-17-0"></span>AVANCES CONFORME AL CALENDARIO

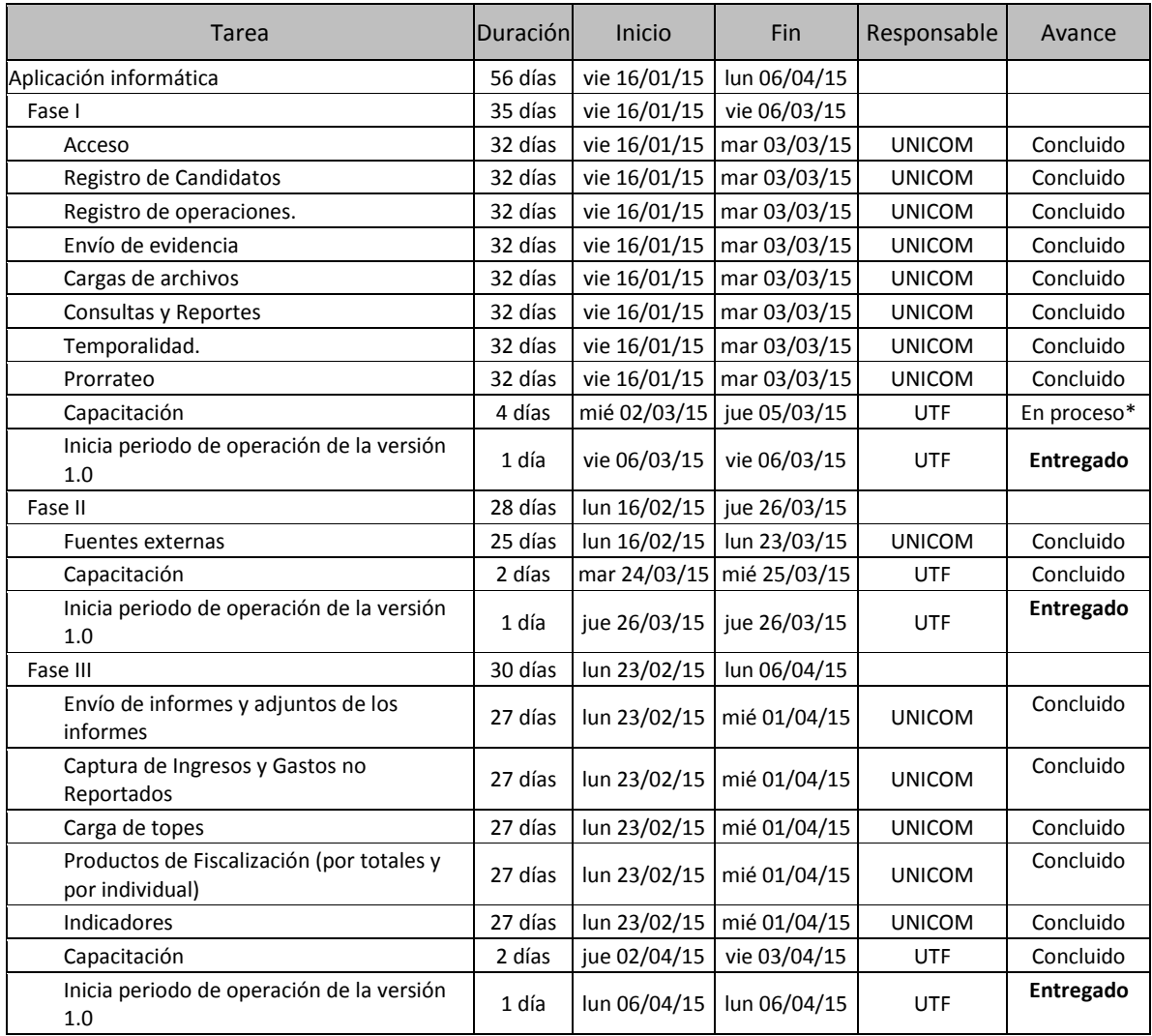

UTF: Unidad Técnica de Fiscalización.

UNICOM: Unidad Técnica de Servicios de Informática.

\* Las actividades previstas en el Plan de Trabajo han sido realizadas conforme a lo programado. Sin embargo, la UTF amplió estas tareas con el objetivo de garantizar el máximo aprovechamiento de la herramienta por parte de los sujetos obligados.

# <span id="page-18-0"></span>USO DE LA APLICACIÓN INFORMÁTICA

El pasado 6 de marzo, fecha en que entró en operación la Fase I de la aplicación informática, dieron inicio las campañas a las gubernaturas en Guerrero, Sonora, San Luis Potosí y Nuevo León. En esta última entidad comenzaron también las campañas a diputaciones locales, así como las relativas a ayuntamientos. Al día siguiente, el 7 de marzo de 2015, inició el periodo de campaña para elegir gobernador en Colima; una semana después ocurrió lo mismo en el estado de Campeche y, más tarde, entre el 4 y el 20 de abril, iniciaron las campañas en otras nueve entidades del país.

Las fases definidas en el Plan de Trabajo que aprobó el Consejo General buscaron adecuar la puesta en operación de las diferentes funcionalidades que integran a la aplicación informática a la propia dinámica de los calendarios electorales. Por ello, la Fase I se puso exitosamente en operación el pasado 6 de marzo, al inicio de los periodos de campaña en cuatro entidades; la Fase II el 26 de marzo, antes de que tuvieran que entregarse los informes en estas entidades; y la Fase III el 6 de abril, al momento en que tales informes debían comenzar a ser recibidos por la autoridad.

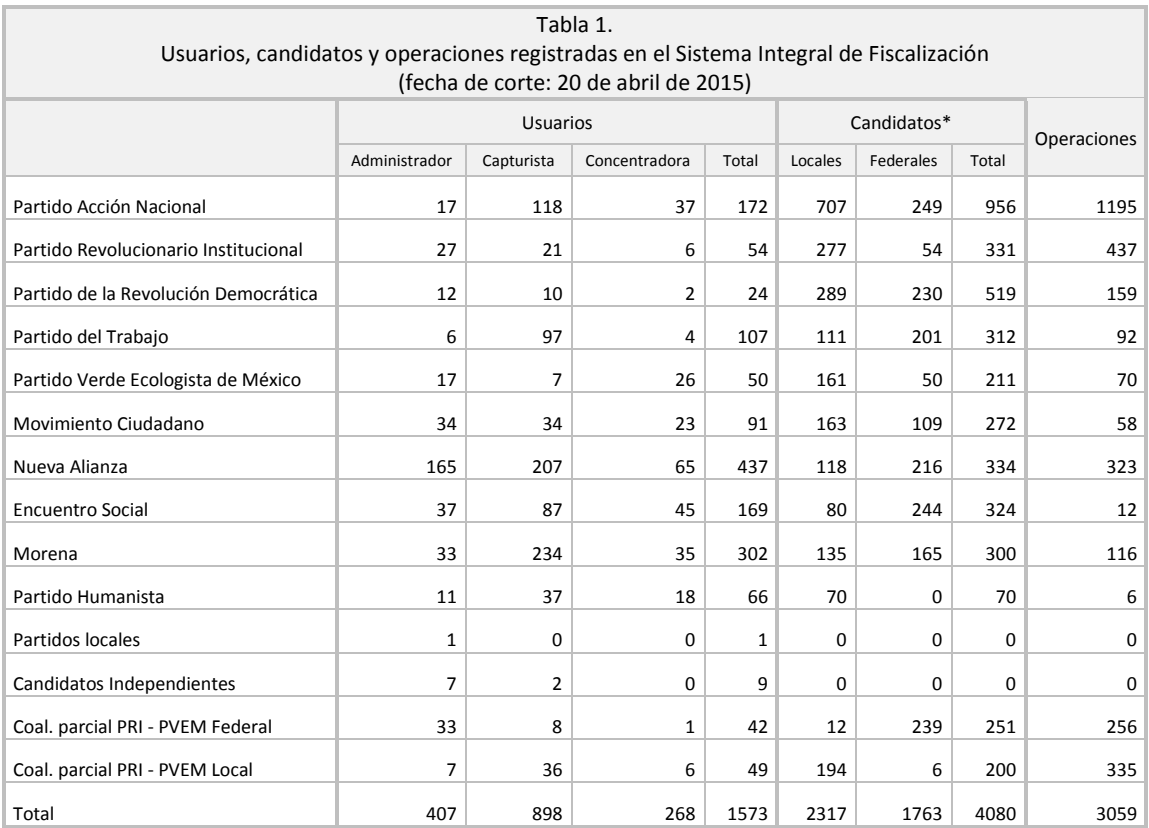

\* Se han encontrado registros duplicados, por ejemplo: que el partido y la coalición registran al mismo candidato. Candidatos únicos registrados 3,916.

Según se reportó en el anterior informe, al 20 de marzo 2015, a dos semanas de la puesta en operación de la aplicación informática, se habían registrado 46 usuarios, 89 candidaturas y sólo dos operaciones. Un mes después, la herramienta desarrollada e implementada por el INE cuenta con 1,573 usuarios registrados, 4,080 candidatos y 3,059 operaciones reportadas.

En efecto, como se muestra en la tabla anterior, el uso de la aplicación informática creció muy significativamente entre el 20 de marzo y el 20 de abril. Los datos incluidos en ella indican que el proceso de transición hacia la contabilidad en línea se ha intensificado conforme se han desenvuelto las propias campañas. Los sujetos obligados se encuentran ya incorporando información al Sistema Integral de Fiscalización, denominación que se ha dado a la aplicación informática desarrollada e implementada por el INE.

Ahora bien, para complementar los datos anteriores, la tabla 2 muestra por entidad los informes que se presentaron a través de la aplicación informática correspondientes a los primeros 30 días de campaña, cuyos plazos de entrega vencieron antes de la fecha de corte del presente informe. En él se muestra que en total se han generado 382 informes en la aplicación informática –excluyendo dos que se presentaron antes de tiempo y que correspondieron a cargos en Baja California Sur y Yucatán-. De ellos, 162 reúnen las características para ser considerados como presentados; 150 están pendientes de firma y en 68 la captura no se concluyó.

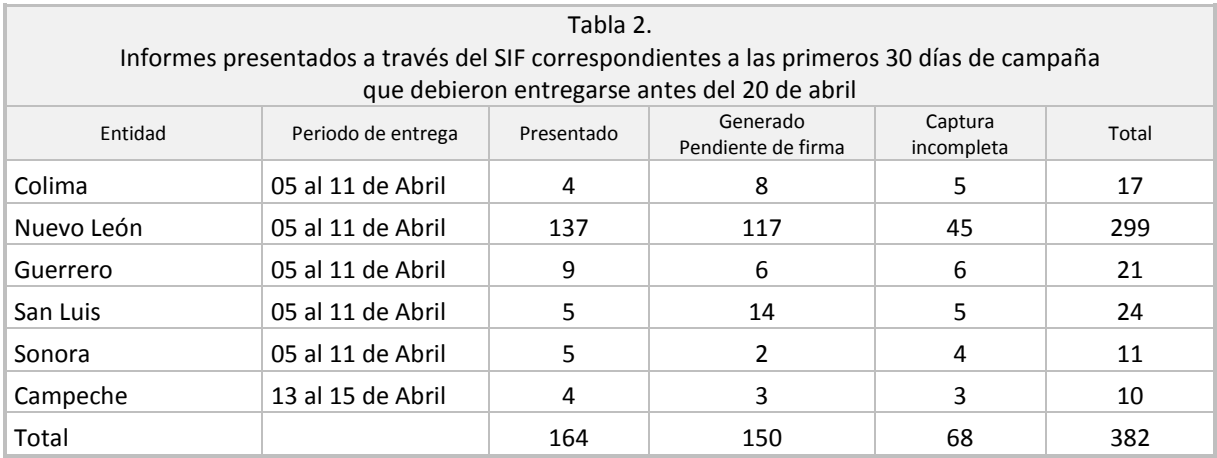

Los datos de la tabla anterior brindan información que muestra que los sujetos obligados efectivamente están utilizando el SIF para dar cumplimiento a sus obligaciones. No obstante, esta información nos indica también que el uso de la aplicación informática se ha extendido menos de lo deseable, pues no sólo existen informes pendientes de firma o incompletos; también hay informes que no han sido formalmente recibidos.

<span id="page-20-0"></span>Como se advirtió en el informe anterior, no deben soslayarse los esfuerzos que los sujetos obligados se encuentran realizando para transitar a un nuevo esquema de fiscalización. El Sistema Integral de Fiscalización está ya en funcionamiento y en condiciones de, con la seguridad necesaria, hacer posible el registro y uso de los volúmenes importantes de información que implica la fiscalización nacional. Corresponde ahora a los sujetos obligados alimentar el SIF y, con su acompañamiento y compromiso, permitir que se materialice con éxito el nuevo modelo de fiscalización.

# ANEXO

## **Administración de usuarios**

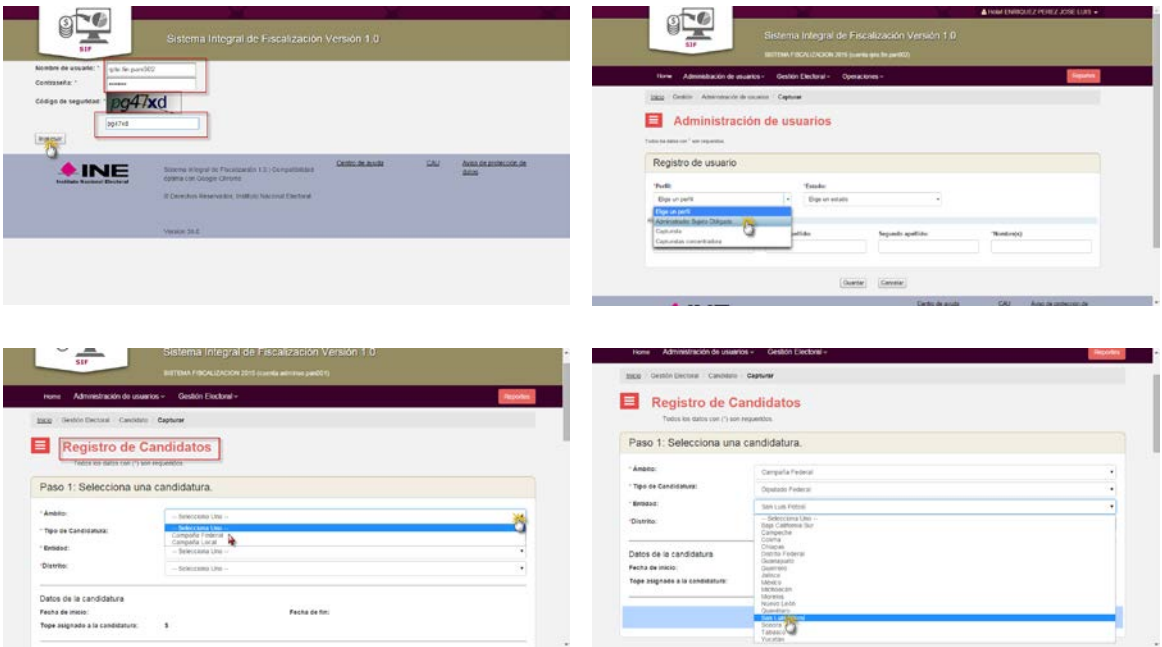

Las ilustraciones muestran algunas de las pantallas del sistema de administración de usuarios con el que cuenta la aplicación informática. La primera de ellas expone la página de acceso al sistema; la segunda permite observar cómo se realiza el registro de los diferentes tipos de usuarios que se despliga a los administradores; la tercera y la cuarta se refieren al registro de las candidaturas (en ellas se observa que existen clasificaciones por ámbito, tipo de candidaturas, entidad y distrito).

## **Registro de operaciones y carga de evidencias**

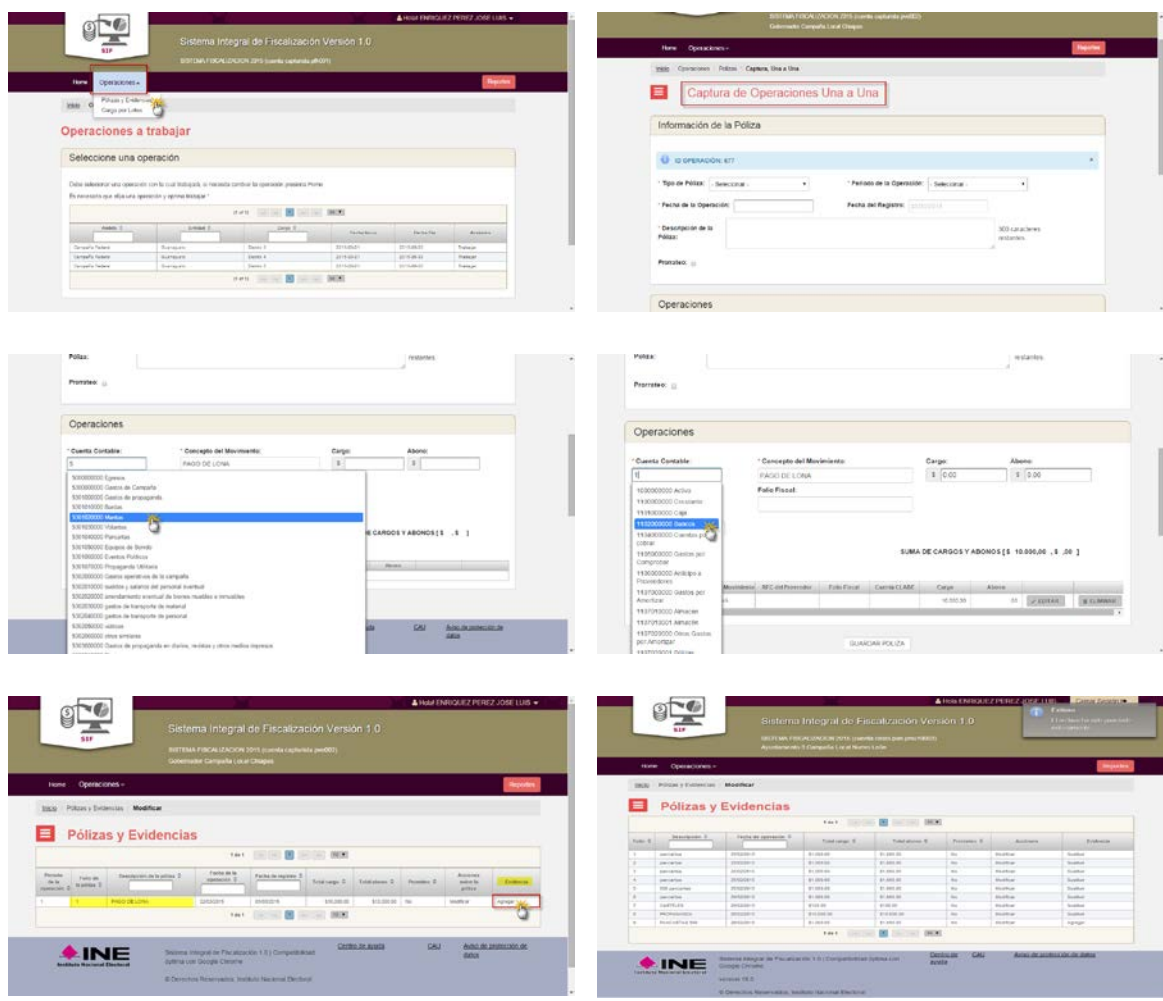

Las ilustraciones exponen algunas de las pantallas con las que cuenta la aplicación informática para el registro de operaciones y la carga de las evidencias correspondientes. Las pantallas muestran la forma en que la herramienta permitirá seleccionar el tipo de operación a registrar, así como el tipo de póliza. También se muestra cómo se registrarán los ingresos y gastos en función de la cuenta contable, a partir de opciones precargadas para los usuarios. Finalmente, se ofrecen muestras de los menús para el envío y administración de pólizas.

## **Prorrateo**

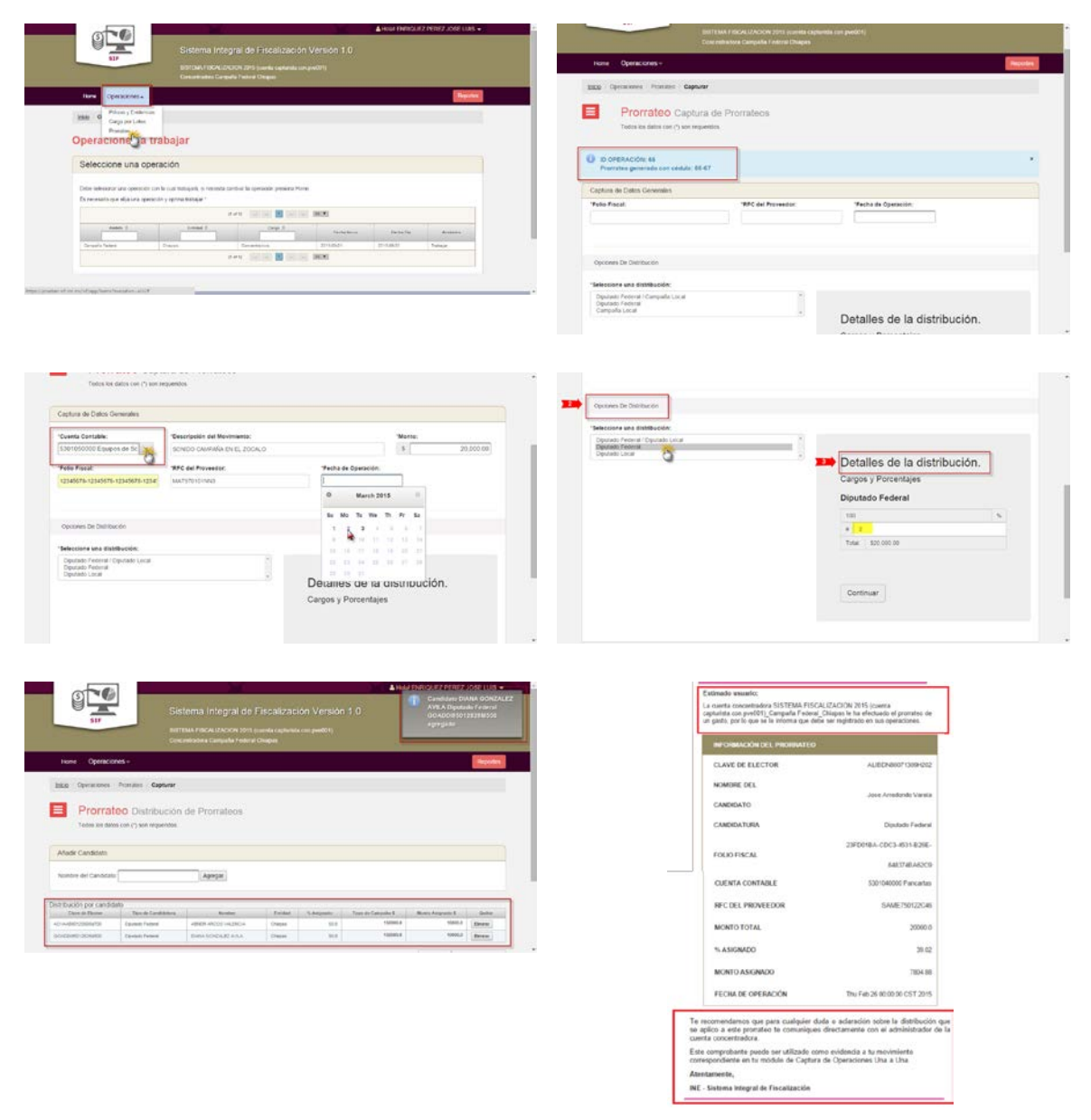

Las imágenes presentan algunas de las pantallas relativas al módulo para el cálculo de prorrateo de la aplicación informática. En ellas se muestra la forma en que se podrá acceder a este módulo, así como la información fiscal que habrá de registrarse para poder estar en condiciones de realizar los cálculos. Las pantallas indican también la selección de tipos de elección y candidaturas respecto de las cuales se realizará la distribución del gasto prorrateable. Finalmente, se ilustran los avisos que se recibirán por candidato una vez que se haya registrado un gasto.

## **Generación y Envío de Informe**

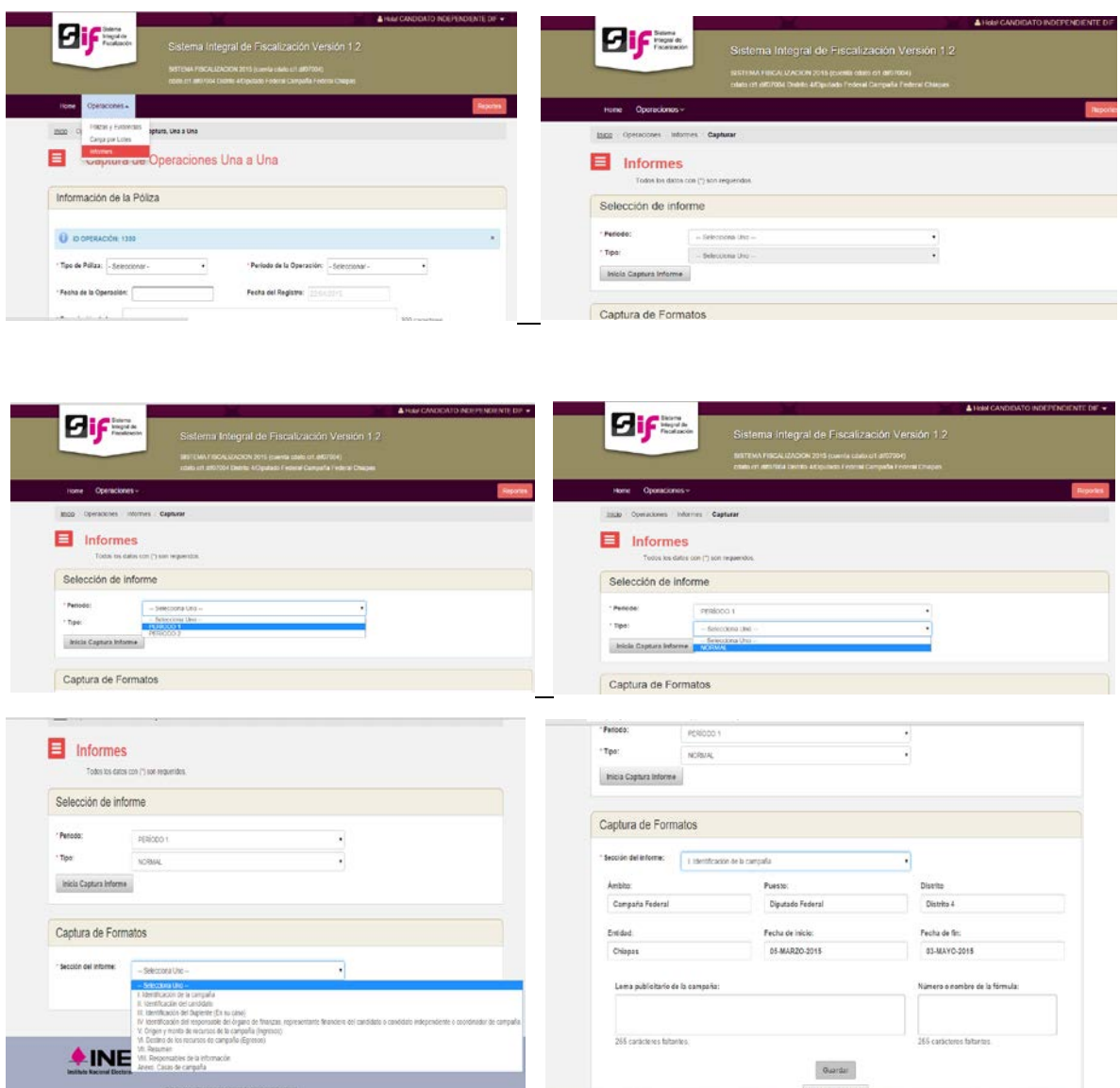

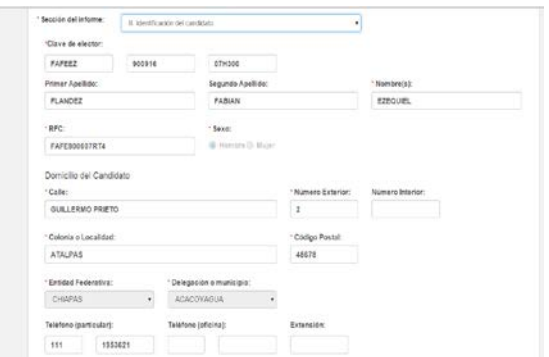

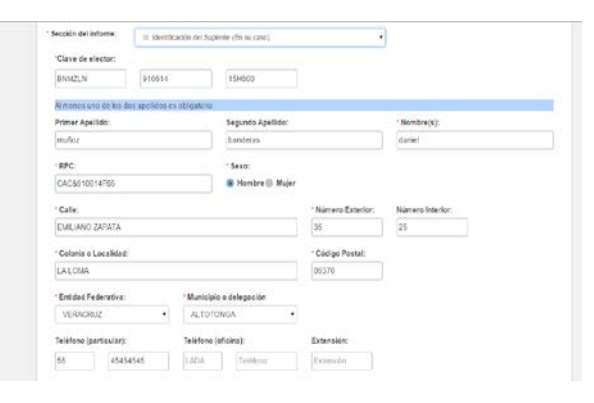

 $\langle 0\mu r \mathrm{d} r \rangle$ 

Como se muestra en las pantallas, la aplicación informática contempla la función de generación y envío de Informes, así como la realización de ajutes por los sujetos obligados. Lo anterior está a cargo de los Representante Finanzas de los partidos políticos o del propio Candidato.

Al iniciar la generación de informes se desplegaran diversas secciones; algunas de ellas ya vendrán precargadas con la información correspondiente al tipo de candidatura y su candidato, en otras el sujeto obligado tendrá que capturar la información. Al termino de su captura, se generará el informe correspondiente para ser firmado. Posteriormente, se deberá cargar el informe en formato PDF en la aplicación informática.

#### **Auditor**

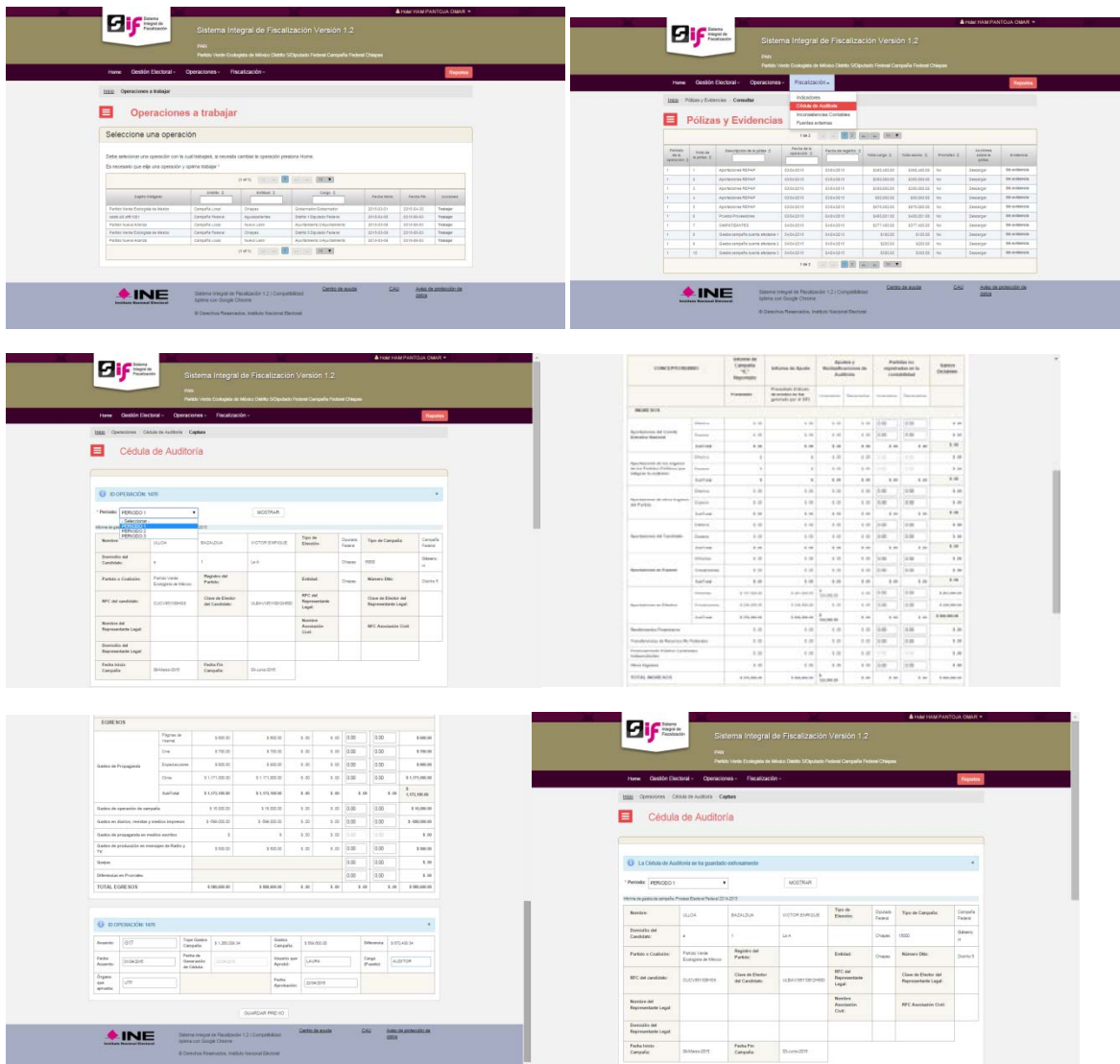

Como se muestra en las pantallas, el sistema mostrará los datos generales del Candidato, Partido o Coalición, Representante Legal, fecha inicio de campaña y fecha fin. Con el propósito de impactar los resultados de los procesos de auditoría, el auditor podrá capturar los importes correspondientes de los incrementos y decrementos resultados de la revisión del "Informe de Campaña "IC" Reportado" y el "Informe de Ajuste". El sistema mostrará de forma automática los "Saldos Dictamen".

### **Supervisor**

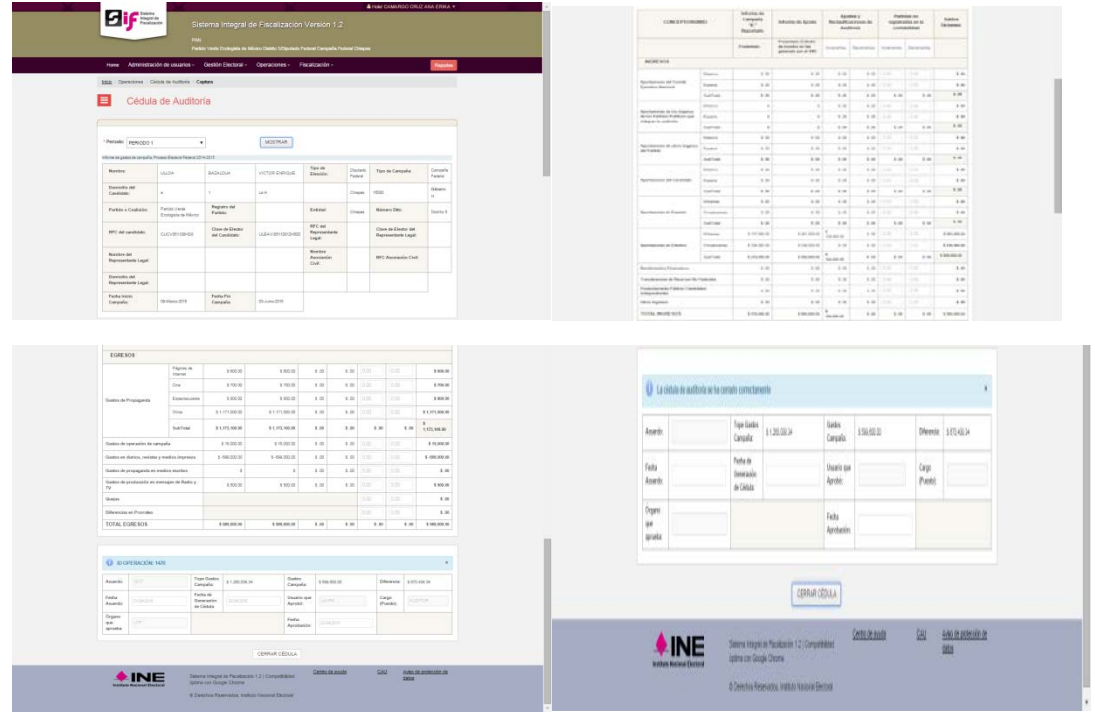

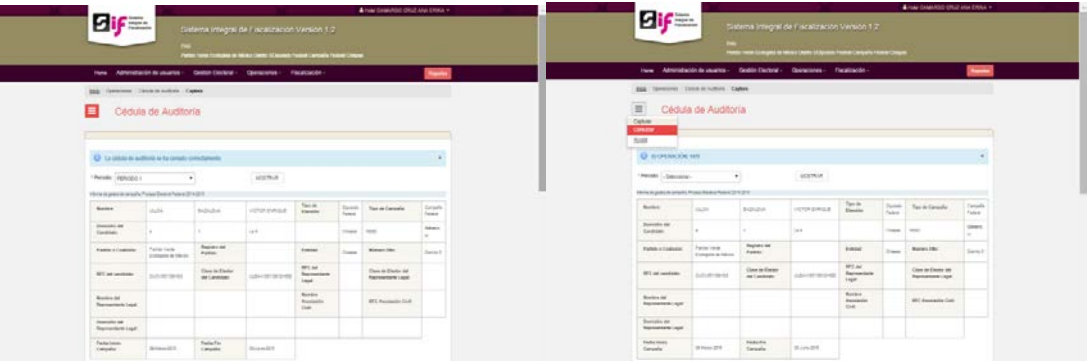

El sistema muestra los datos que contiene la cédula de auditoria conforme a la información reportada por los sujetos obligados, así como la capturada por el usuario con perfil auditor. El usuario "Supervisor" tiene la tarea de validar el contenido de la cédula de auditoria y, en su caso, cerrar la cédula para que no pueda ser modificada por ningún usuario.